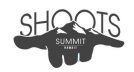

## **ENTERING & SUBMITTING AN ENTRY**

Schools are entitled to one entry per category. Whether you're entering just one category, or all of them, there's a spot for everyone who pre-registers. Shoots Summit contests will utilize a Google Form for uploading individual entries.

## Submitting your Entry\*

Schools will need to upload their entries (video, graphic, and photo files) using a Google Form specific to each contest category. Please visit the [Contest](https://jallen4348.wixsite.com/shootssummithawaii/upload) Upload Page and be careful to choose the correct form for the category you wish to enter. Any contest entries uploaded to the wrong category run the risk of not being judged. Before uploading a video entry, it is important to make sure your exported video file will be compatible with the judge's computer. There is no advantage to submitting media higher than ranges of 1080p, so avoid uploading any HQ, 4K, or other large video files. Likewise, you shouldn't spend more than a few minutes preparing your file, so practice this step, and know your exporting procedures.

Use the parameters below for preparing, exporting, and compressing videos for entry:

- H.264 video codec/format is required for all video entries.
- The preferred export file/container for a video entry is MP4 or MOV.
- Lowering the bitrate, and tweaking export settings can lower your file size.
- Entries that are exported using the YouTube settings will typically have sizes below 150MB, and will upload smoothly to the Summit Google Drive.
- Vertical videos are exported using the same resolutions, but projects may need to be set up for vertical timeline editing BEFORE beginning post production.

## **When Exporting From…**

```
Adobe Premiere Pro CC
➢ File > Export > Media Save As: Format: H.264, Preset: 720 0r 1080p YouTube HD
```

```
Final Cut Pro X
```

```
➢ File > Share > YouTube and Facebook > Settings > Resolution 720 or 1080p
```

```
iMovie
```

```
➢ File > Share > YouTube and Facebook > Resolution: 720p or 1080p
```
\* Judges will make every attempt to open and play a video file, but if your entry doesn't work, it may not get judged. Please take the time to practice exporting videos using your editing software. This is a critical step in entering these contests.